#### Diseño del caché

# Comportamiento de las fallas de caché

 Las fallas de caché disminuyen conforme se incrementa la asociatividad.

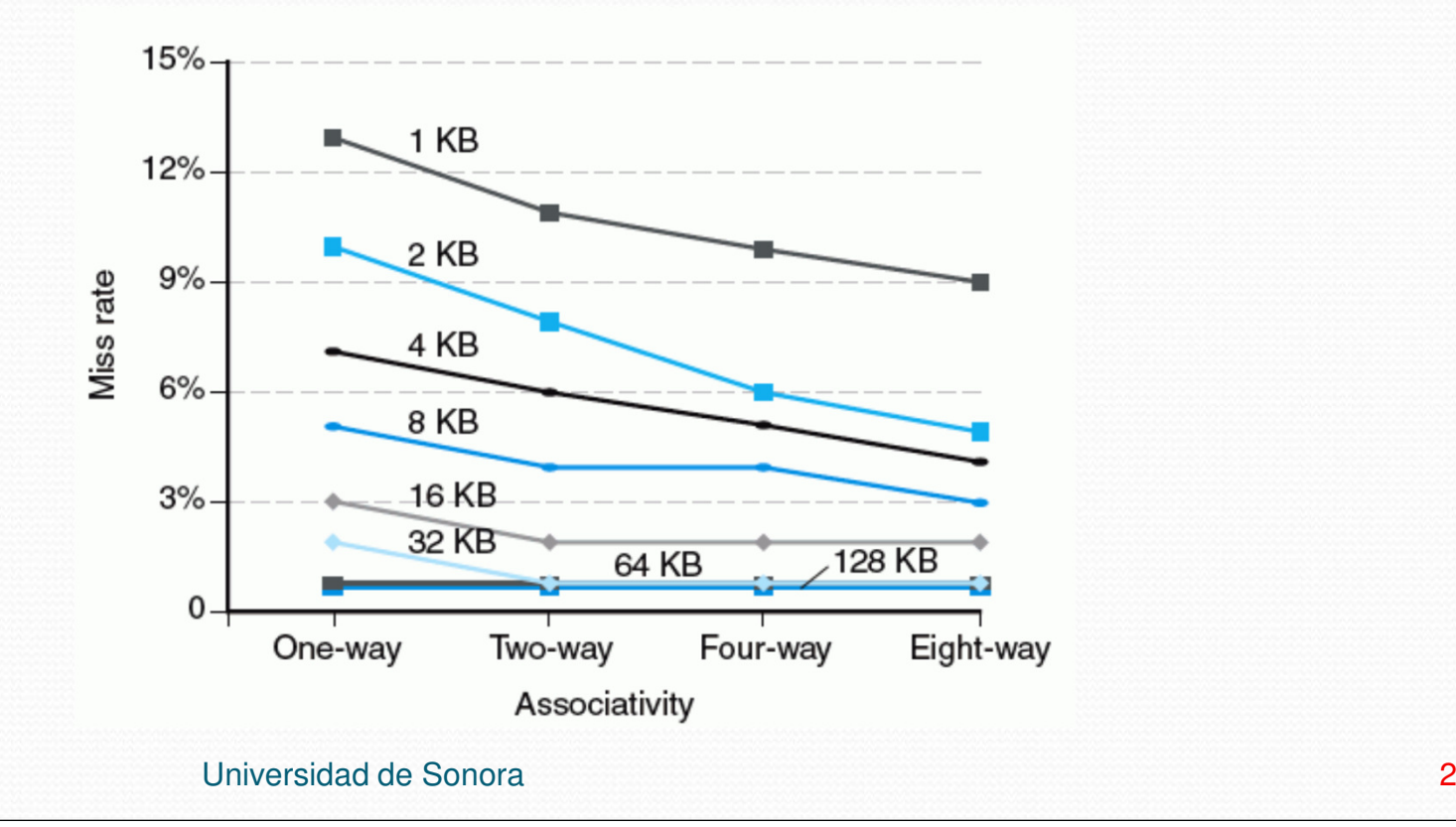

# Comportamiento de las fallas de caché

 Las fallas de caché aumentan si los bloques son grandes respecto al tamaño del caché.

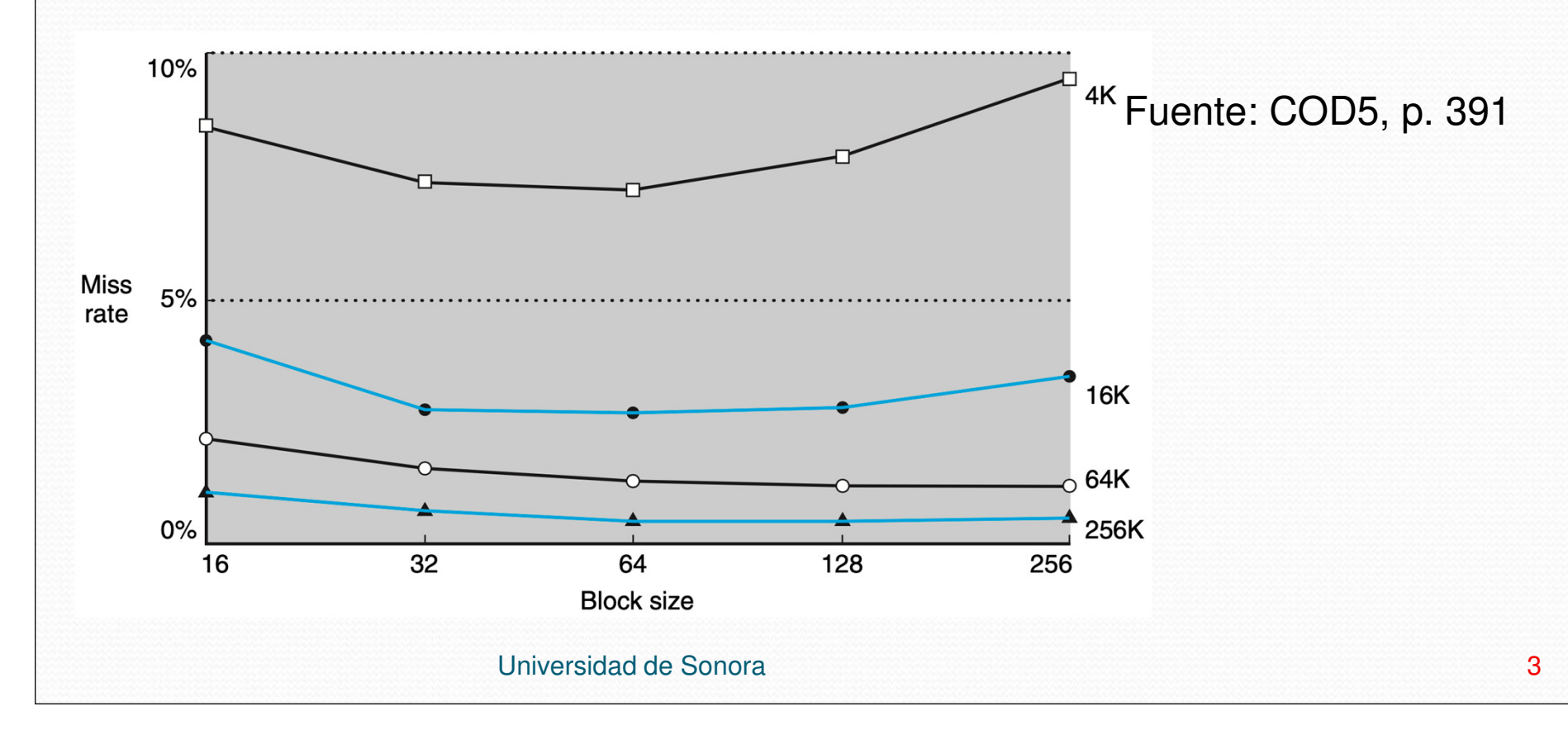

- Las 3 Cs:
	- Fallas obligatorias (compulsory misses). Son causadas por el primer acceso a un dato que nunca ha estado en el caché. También llamadas cold-start misses.
	- Fallas de capacidad (capacity misses). Son causadas cuando el caché no puede guardar todos los bloques necesarios para correr un programa. Por ejemplo, necesitar un bloque que acaba de ser reemplazado.

 Fallas de conflicto (conflict misses). Ocurren en cachés de mapeo directo o set associative cuando múltiples bloques compiten por el mismo conjunto. También llamadas fallas de colisión.

#### Las fallas obligatorias son 0.0006%

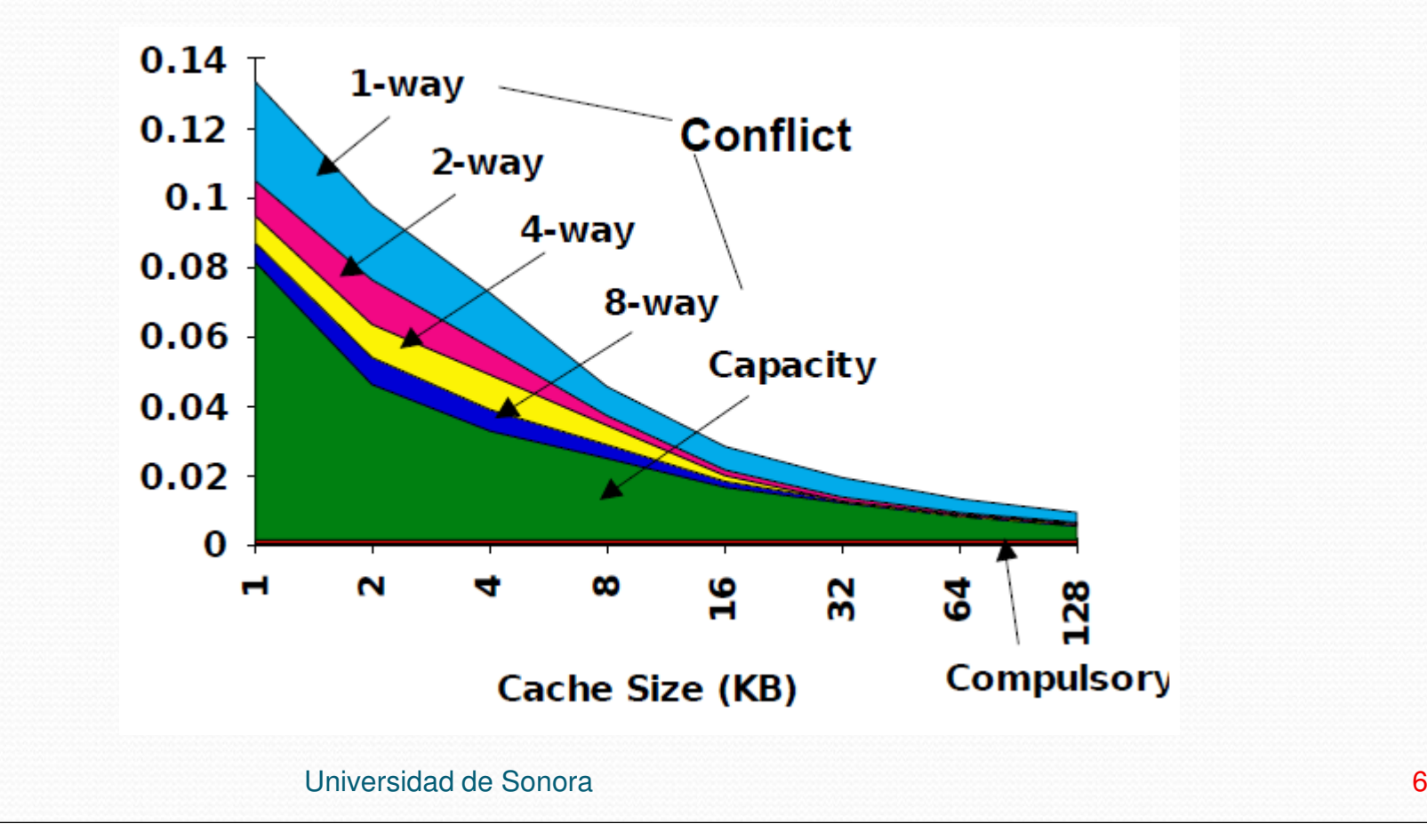

Tasa de fallas relativa.

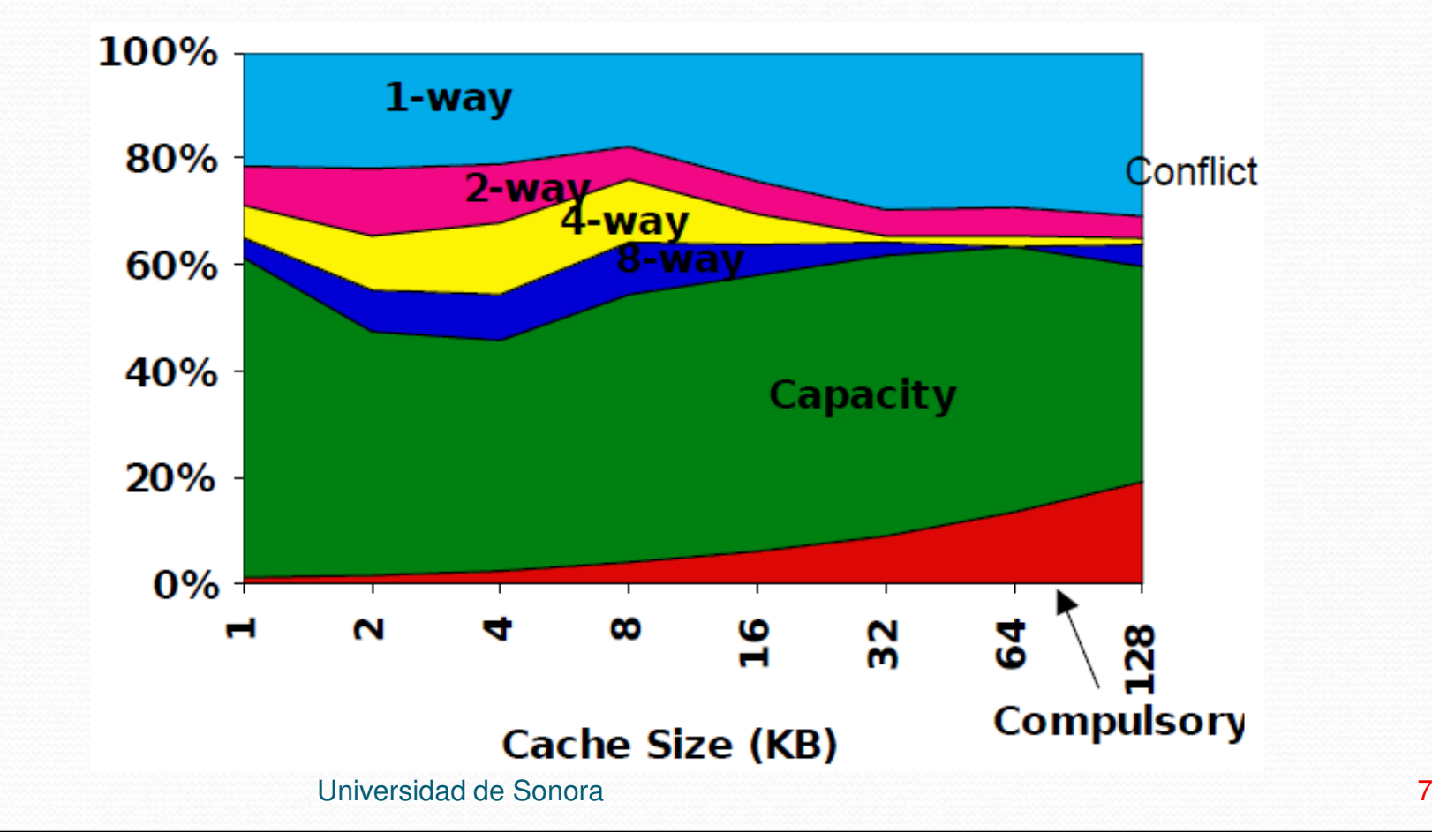

## Reto del diseño

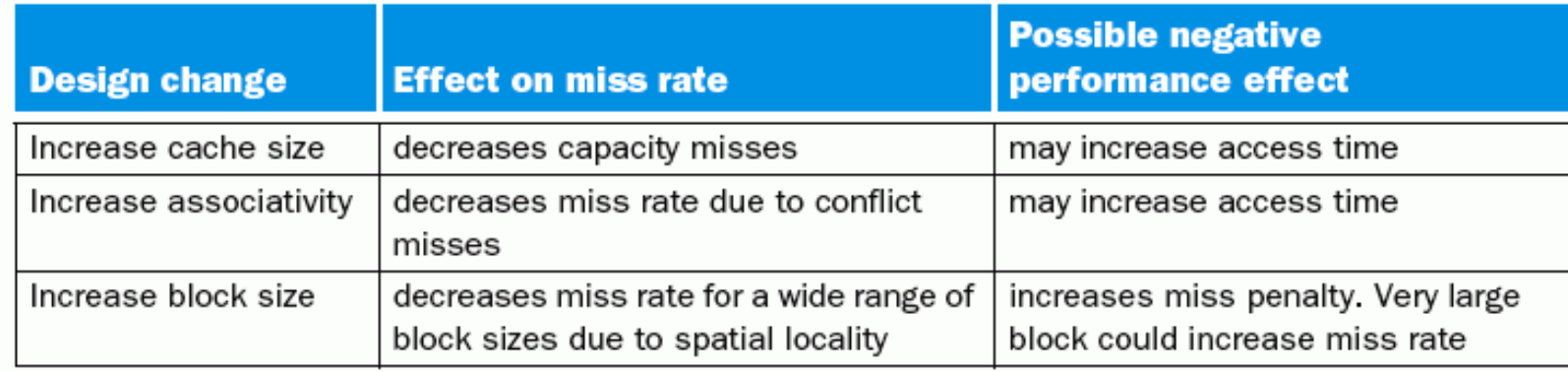

- Tres mejoras:
- Reducir la tasa de fallas
- Reducir el castigo por fallas
- Reducir el tiempo de éxito
- Se pueden escoger solo 2

- Un algoritmo puede tener un comportamiento distinto a su comportamiento teórico debido a la presencia del caché.
- Ejemplo: en teoría, Radix Sort es mejor que Quicksort para arreglos grandes.

#### Comportamiento teórico

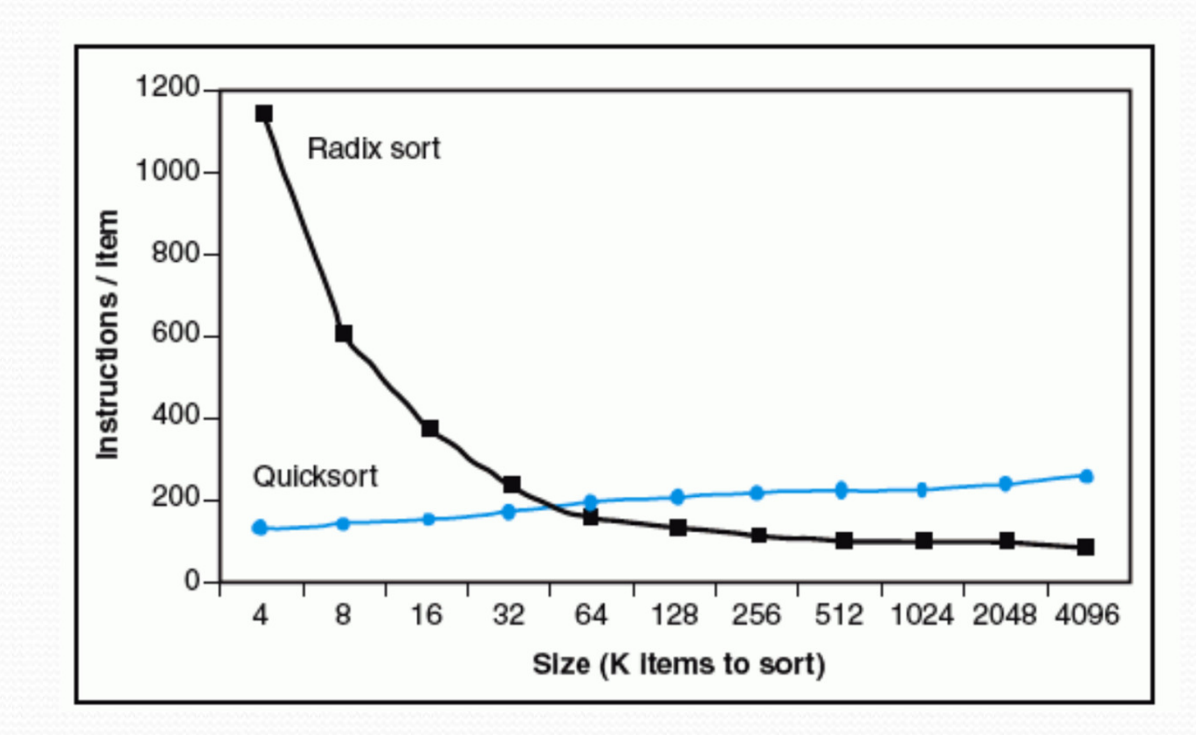

Universidad de Sonora

#### Comportamiento real

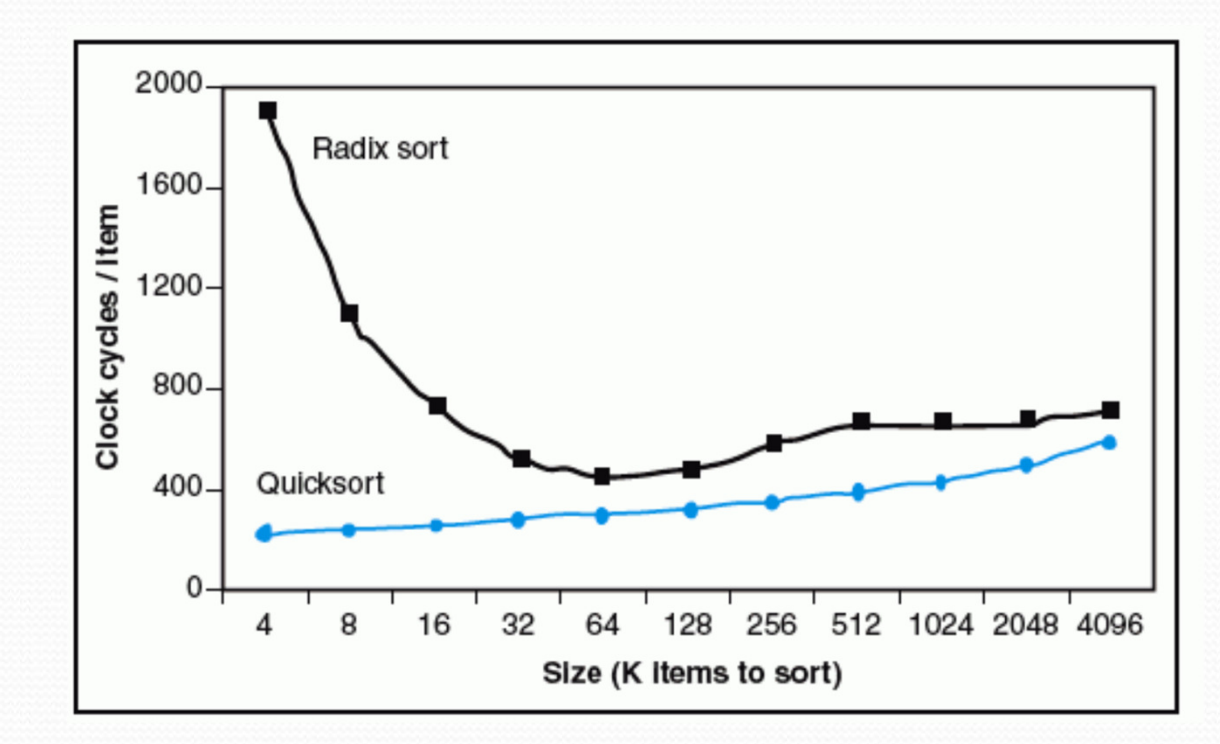

Universidad de Sonora

Motivo: fallas de caché.

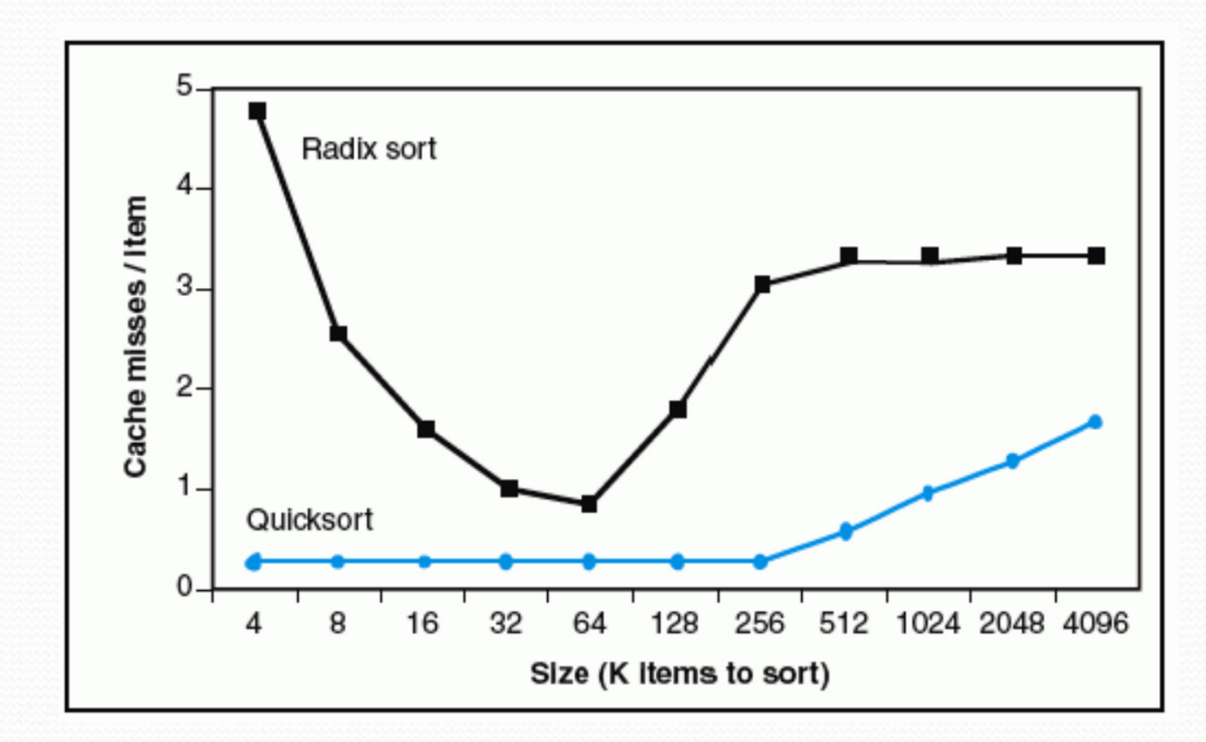

Universidad de Sonora

### Solución

 Diseñar algoritmos que hagan uso efectivo del caché (principio de locality espacial y/o localitytemporal).

# Ejemplo 1

```
// Obtiene la suma de un vectorint sumvec(int v[N]){
  int i, sum = 0;
  for (i = 0; i < N; i++)sum += v[i];return sum;
```
}

- La función tiene locality temporal respecto a las variables locales i y sum.
- Un compilador las va a guardar en registros.
- Suponer que los enteros ocupan 4 bytes (1 palabra), que el caché tiene bloques de 4 palabras y que inicialmente está vacío.
- Las referencias al arreglo siguen el siguiente patrón:

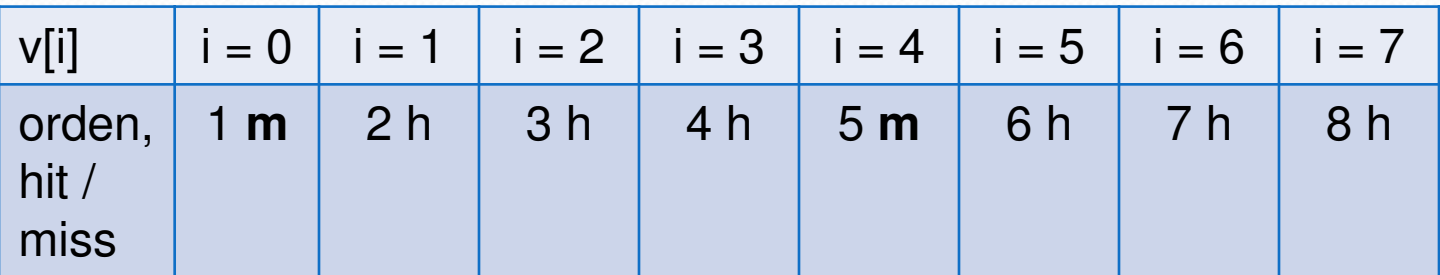

- La tasa de fallas es de 25%.
- Es lo mejor que se puede obtener con un caché inicialmente vacío.
- Conclusión: la función tiene un buen locality espacial.

# Ejemplo 2

```
// Obtiene la suma de una matrizint sum_array_rows(int a[M][N]){
  int i, j, sum = 0;
  for (i = 0; i < M; i++)for (j = 0; j < N; j++)sum += a[i][j];return sum;
```
}

- La función tiene locality temporal respecto a las variables locales i, j y sum.
- Un compilador las va a guardar en registros.
- C y Java guardan los arreglos por renglón.
- Suponer que los enteros ocupan 4 bytes (1 palabra), que el caché tiene bloques de 4 palabras y que inicialmente está vacío.
- Las referencias al arreglo siguen el siguiente patrón:

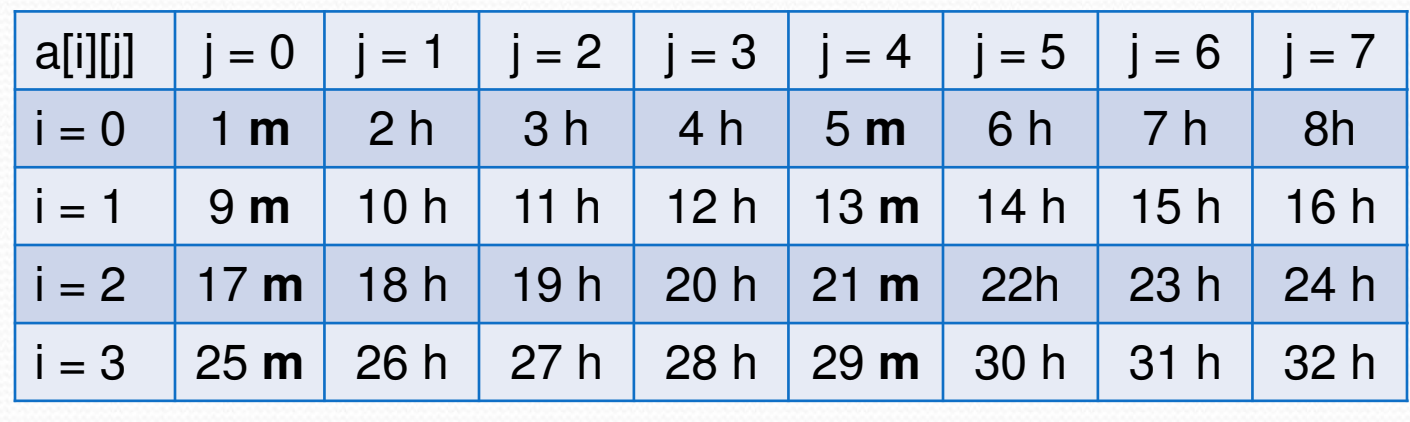

- La tasa de fallas es de 25%.
- Es lo mejor que se puede obtener con un caché inicialmente vacío.
- Conclusión: la función tiene un buen locality espacial.

# Ejemplo 3

```
// Obtiene la suma de una matriz
```
int sum\_array\_cols(int a[M][N])

```
int i, j, sum = 0;
for (j = 0; i < N; j++)for (i = 0; i < M; i++)sum += a[i][j];return sum;
```
{

}

- La función tiene locality temporal respecto a las variables locales i, j y sum.
- Un compilador las va a guardar en registros.
- Las referencias al arreglo siguen el siguiente patrón:

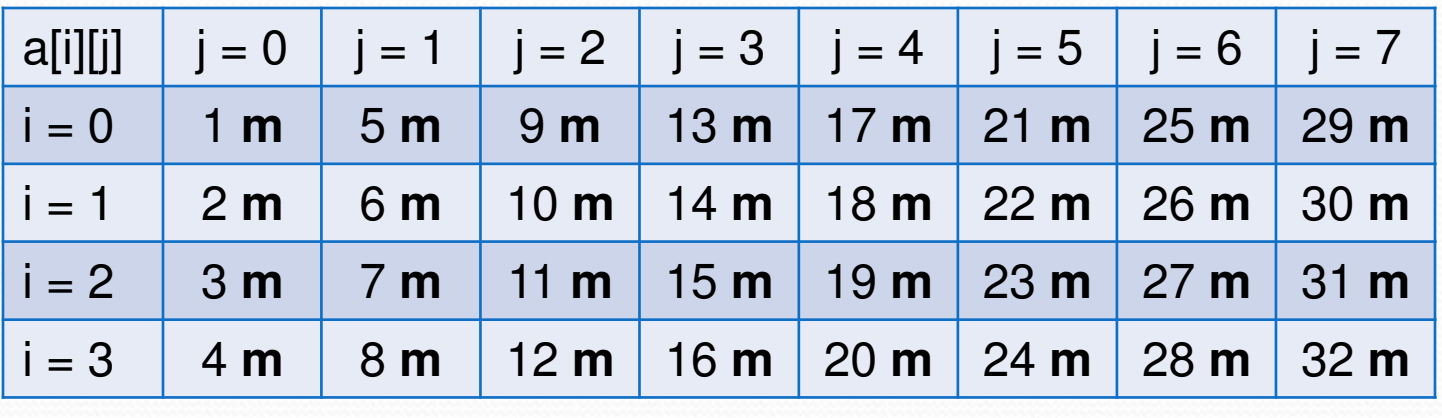

- La tasa de fallas es de 100%.
- Conclusión: la función **no** tiene un buen locality espacial.
- Si el arreglo cupiera en el caché la tasa de éxito mejoraría.

### Conclusiones

- La tasa de fallas tiene un impacto en el tiempo de ejecución.
- Para arreglos grandes, sum\_array\_rows corre 25 veces más rápido que sum\_array\_cols.
- Los programadores deben estar conscientes del locality de sus programas y escribir programas para tomar ventaja de el.

#### Recomendaciones

- Enfocarse en los ciclos internos.
- Para maximizar el locality espacial tratar de leer los objetos secuencialmente en el orden en que están guardados en la memoria.
- Para maximizar el locality temporal usar los datos tan frecuente como sea posible una vez que han sido leídos de la memoria.